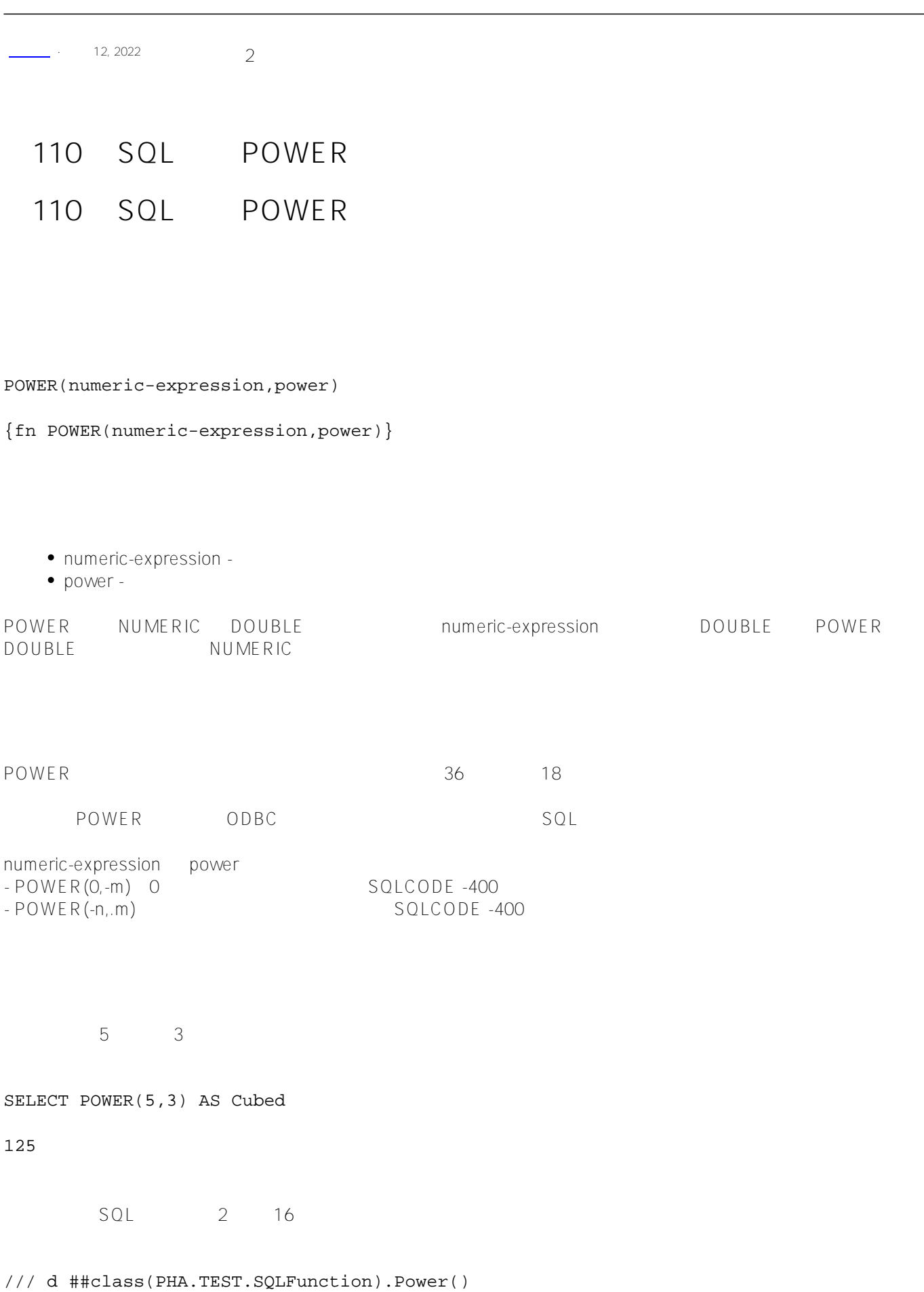

```
ClassMethod Power()
{
    s a = 1while a < 17 {
         &sql(
            SELECT \{fn POWER(2, :a)\} INTO :b
         )
    if SQLCODE != 0 {
         w !,"Error code ",SQLCODE 
     } else {
        w !,"2 to the ",a," = ",b
        s a = a +1 }
}
```
DHC-APP>d ##class(PHA.TEST.SQLFunction).Power()

2 to the  $1 = 2$ 2 to the  $2 = 4$ 2 to the  $3 = 8$ 2 to the  $4 = 16$ 2 to the 5 = 32 2 to the 6 = 64 2 to the 7 = 128 2 to the 8 = 256 2 to the 9 = 512 2 to the 10 = 1024 2 to the 11 = 2048 2 to the 12 = 4096 2 to the 13 = 8192 2 to the 14 = 16384 2 to the 15 = 32768 2 to the 16 = 65536

[#SQL](https://cn.community.intersystems.com/tags/sql) [#Caché](https://cn.community.intersystems.com/tags/cach%C3%A9)

**URL:**

[https://cn.community.intersystems.com/post/%E7%AC%AC110%E7%AB%A0-sql%E5%87%BD%E6%95%B0-pow](https://cn.community.intersystems.com/https://cn.community.intersystems.com/post/%E7%AC%AC110%E7%AB%A0-sql%E5%87%BD%E6%95%B0-power) [er](https://cn.community.intersystems.com/https://cn.community.intersystems.com/post/%E7%AC%AC110%E7%AB%A0-sql%E5%87%BD%E6%95%B0-power)